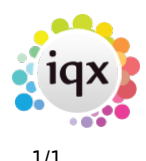

## **Sending Files to IQX**

If you need to send data files to IQX, we recommend the use of  $7Zip$  to compress and encrypt the data. 7Zip is a free application with advanced encryption facilities and can be downloaded [here](http://www.7zip.com).

Please do NOT send unencrypted personal data to IQX. Please do not include passwords for encrypted files in emails - give us the password over the telephone

When using 7Zip, please select Archive format of 7z, Compression level of Ultra and Encryption method of AES-256. Then choose a password of at least 12 random characters including upper and lower case letters, numbers and punctuation.

If the file is too large to email, contact IQX to arrange for an upload link or FTP details to be sent to you.

From: <https://iqxusers.co.uk/iqxhelp/> - **iqx**

Permanent link: **[https://iqxusers.co.uk/iqxhelp/doku.php?id=hat\\_16&rev=1380215315](https://iqxusers.co.uk/iqxhelp/doku.php?id=hat_16&rev=1380215315)**

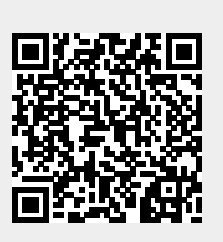

Last update: **2017/11/16 21:56**